## <span id="page-0-0"></span>Kriging Metamodels for Bermudan Option Pricing

### Mike Ludkovski

Dept of Statistics & Applied Probability UC Santa Barbara

USC Financial Math Seminar September 21 2015 Work supported by NSF DMS-1222262

4 伊 ト

### <span id="page-1-0"></span>Bermudan Option Pricing/ Optimal Stopping

- State process *X*, payoff *h*(*t*, *Xt*)
- $\bullet$  Discrete-time:  $t = 1, 2, \ldots$  horizon T
- Value function  $V(t, x) = \sup_{\tau \leq T} \mathbb{E}_{t, x} [h(\tau, X_{\tau})]$
- Optimization is over stopping times  $\tau$
- Solution:  $\tau^* = \inf\{t : X_t \in \mathfrak{S}_t\} \wedge \mathcal{T}$ . Stopping region:  $\mathfrak{S}_t = \{x : V(t, x) = h(t, x)\}\$
- $eg(X_t)$  is GBM;  $h(t, x) = e^{-rt}(K x)_+ -$ Bermudan Put

### Stopping Rule via Timing Value

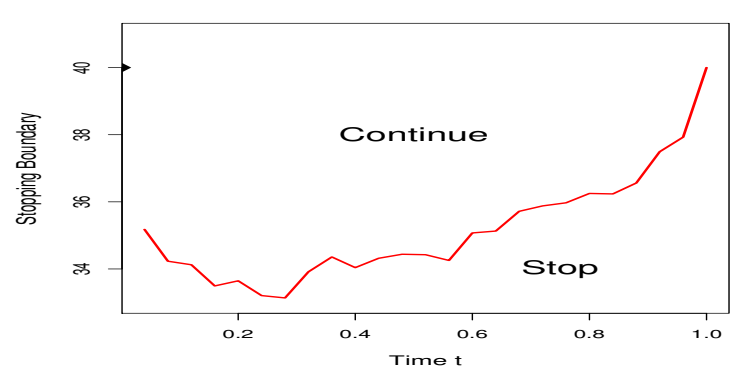

 $T(t, x) := \mathbb{E}_{t, x} [V(t + 1, X_{t+1})] - h(t, x) = \mathbb{E}_{t, x} [h(\tau_{t+1}, X_{\tau_{t+1}})] - h(x).$ 

- Stopping decision is characterized by  $G_t = \{x : T(t, x) < 0\}$
- i.e. **approximate the sign** of  $T(t, \cdot)$  for  $t = T 1, T 2, \ldots, 0$ To find  $\tau^*$ , it's sufficient to evaluate the conditional expectation,

## Conditional Expectation

$$
f(x) := \mathbb{E}[h(X)|X_0 = x].
$$

- Input: Markov process X with state space  $\chi$  & (path-) Functional *h*(*X*·)
- $\bullet$  Output: the conditional mean map  $x \mapsto f(x)$
- Generalizes the problem of *pointwise* estimates at a fixed *x*
- Appears as a building block:
	- $\triangleright$  Optimal switching/impulse control
	- ► XVA
	- ► BSDEs
	- ▶ Capital Requirements/Insurance

4 伊)

### <span id="page-4-0"></span>Regression Monte Carlo

# $f(x) := \mathbb{E}[g(X)|X_0 = x]$ .

- Classical Monte Carlo for a fixed  $x_0$ :  $\hat{f}(x_0) := \frac{1}{N} \sum_{n=1}^{N} h(x_n^n)$  $\binom{n}{k}$  where *x n* · are *N simulated paths*
- Need to be able to predict  $f(x)$  for any  $x \in \mathcal{X}$
- The state space  $\mathcal X$  is multi-dimensional and continuous
- $\rightarrow$  Construct a grid  $x^{1:N}$  and borrow information spatially
- Statistical regression: smooth + interpolate

4 伊)

# RMC for Optimal Stopping

- **•** Backwards induction in time  $(\mathfrak{S}_T = \{x : h(t, x) \geq 0\})$
- $\operatorname{\sf Given}$  stopping sets:  $\hat{\mathfrak{S}}_{t+1:\mathcal{T}}$
- Starting at  $X_t = x$ , simulate trajectory  $X_{t+1:T}^x$  and take  $\tau' = \inf\{s > t : X_s^x \in \hat{\mathfrak{S}}_s\}$
- Pathwise future payoff  $y := h(\tau', X_{\tau'}^{\mathsf{x}})$  satisfies

$$
\mathbb{E}_{t,x}\big[Y_x\big]=C(t,x)\quad\Leftrightarrow\quad Y_x=C(t,x)+\varepsilon(x)
$$

where  $C(t, x) = T(t, x) + h(t, x)$  is the **continuation value** 

- Now generate a stochastic grid  $(x_t^n)_{n=1}^N$  and paths  $x_{t+1:T}^{1:N}$
- Obtain a sample  $\{x_t, y_t\}^{1:N}$
- $\exists$  Estimate  $\hat{C}(t, \cdot)$  and set  $\hat{\mathfrak{S}}_t := \{x : \hat{C}(t, x) h(t, x) < 0\}$
- Popularized by Longstaff & Schwartz (2001)

## Metamodeling

**AIM**: Build an approximation of  $\hat{C}(t, \cdot)$ 

- **•** Choose an approximation architecture H and loss function L
- Generate the grid *x* 1:*N t* : Experimental Design
- Set  $\hat{C}(t, \cdot) = \arg \min_{C \in \mathcal{H}} L(C; (x, y)^{1:N})$
- Repeat over  $t = T 1$ ,  $T 2$ , ...

Traditionally:

- Data is generated using the transition density of *X* ("path-simulation")
- Least-Squares parametric regression, i.e.  $\mathcal{H} = \text{span}(B_i(x), i = 1, \ldots, r)$
- $(\textsf{The implied loss function is } \mathbb{E}_{0,X_{0}}[\{\hat{C}(X_{t})-C(X_{t})\}^{2}])$

## What is Metamodeling?

- $\bullet$  Classical regression data is given and try to fit the "best curve"
- In metamodeling generating data (through efficient simulations) is part of the solution
- Also, typically look for a non-parametric model (dense  $\mathcal{H}$ )
- Goes by many other names: response surface modeling, statistical learning, DACE (design and analysis of computer experiments), emulation
- Used extensively in machine learning; simulation optimization, computational statistics
- See eg Kleijnen (2015), Williams and Rasmussen (2006), Powell and Ryzhov (2012)
- Connects to CS, OR, stats communities (language barriers!)

## <span id="page-8-0"></span>Improving RMC

- Main concerns are Speed/memory convergence of RMC is slow; often need  $\gg 10^5$  paths to obtain a good estimate
- Desire ability to handle a **"black-box"** setting, e.g. 5-D system with implicit dynamics, and limited known structure
- Timing optionality is now embedded in a ton of contracts wish to have a "universal" algorithm
- Traditional methods offer few performance guarantees (eg. sensitive to the choice of basis functions) and are hard to trust

### **Contributions**

- There has been extensive ongoing research on better regressions: Belomestny, Bouchard, Gobet, Kohler, Oosterlee, Stentoft, Tompaidis, ...
- Also analysis of error propagation through dependent regressions: Egloff (2004), Gobet and Warin (2006), Belomestny (2011), Gerhold (2011), Kohler (2012), Zanger (2013)

### **Contributions**

- There has been extensive ongoing research on better regressions: Belomestny, Bouchard, Gobet, Kohler, Oosterlee, Stentoft, Tompaidis, ...
- Also analysis of error propagation through dependent regressions: Egloff (2004), Gobet and Warin (2006), Belomestny (2011), Gerhold (2011), Kohler (2012), Zanger (2013)
- Contribution 1: investigate impact of RMC experimental designs and suggest several (improved) choices
- Contribution 2: propose use of kriging metamodels
- RMC is often called Least Squares Monte Carlo. This puts misplaced narrow emphasis on a specific regression framework, and tends to ignore the design aspect. We advocate a shift in terminology to better align with the underlying problem.

## Modeling Conditional Expectation

$$
f(x):=\mathbb{E}[g(X)|X_0=x].
$$

Must impose some structure on *f* (*X* is a "nice" process, so *f* is "smooth")

- Project onto basis functions:  $f(x) = \sum_{i=1}^{R} a_i H_i(x)$
- Smoothing spline (piecewise cubic)
- **•** Piecewise linear
- Piecewise constant  $f(x) = \sum_i a_i 1_{\{x \in R_i\}}$
- Fully nonparametric (kernel):  $f(x) = \sum_{i} K(x, x^{i}) y^{i}$
- Gaussian process

## <span id="page-12-0"></span>Stochastic Kriging

- Data-generating process  $Y(x) = C(t, x) + \varepsilon(x)$  where  $\varepsilon(x) \sim N(0, \sigma^2(x))$
- Assume the continuation value  $C(t, \cdot)$  lives in the function space  $H_K$  – Gaussian RKHS
- Means *C*(*t*, ·) is a realization of a Gaussian random field with a covariance structure defined by  $K, \mathcal{H} = span(K(\cdot, x) : x \in \mathcal{X})$
- $K(x, x') := \mathbb{E}[f(x)f(x')]$  controls the spatial decay of correlation, i.e. smoothness of *C*(*t*, ·)
- e.g Gaussian kernel  $K(x, x') = \tau^2 \exp(-\|x x'\|^2/\theta^2)$  elements of  $\mathcal{H}_K$  are  $C^{\infty}$ , with lengthscale  $\theta$  and fluctuation scale  $\tau$ .
- Use  $L^2$  projection:  $\hat{C}(t, \cdot) = \arg \min_{C \in \mathcal{H}} \sum_{i=1}^{N} (C(x^i) y^i)^2;$
- Representer theorem implies that  $\hat{C}(t, x) = \sum_{i=1}^{N} w_i K(x, x^i)$

## Stochastic Kriging

- Think of  $C(t, \cdot)$  as a random element in  $\mathcal{H}_K$  with a Gaussian prior  $C(t, x) \sim N(0, \tau^2)$
- The posterior conditional on  $\mathcal{G} \equiv (x,y)^{1:N}$  is also Gaussian
- $\mathsf{Marginally}\; C(t,x)|\mathcal{G} \sim \mathcal{N}(m(x),v^2(x))$

$$
m(x) = \vec{k}(x)^T (\mathbf{K} + \Sigma)^{-1} \vec{y}
$$

$$
v(x, x') = K(x, x') - \vec{k}(x)^T (\mathbf{K} + \Sigma)^{-1} \vec{k}(x')
$$

- $K_{ij} = K(x^i, x^j), \Sigma = diag(\sigma^2(x^i)), k_i = K(x, x^i)$
- Linear model in the infinite basis expansion defined by *K*

## Kriging Example 1

- The posterior is a measure on  $\mathcal{H}_K$  (i.e function-valued)
- Visually has a "football" shape– *v* 2 (*x*) has local minima at *x i* 's.
- The mean  $m(x)$  is a linear combination of kernel eigenfunctions centered at design sites
- Outside the domain  $\mathcal{X}',$  revert to prior  $m(x) \to 0, v^2(x) \to \tau^2$
- Below:  $\theta = 2, \tau = 1.5, \sigma^2(x) \equiv 0.2^2$

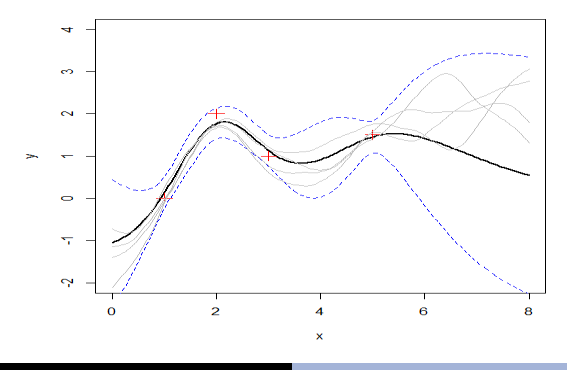

 $\overline{P}$ 

## Kriging Example 2

- Global consistency converge to the truth as  $N \to \infty$
- Optimized Matern-5/2 kernel  $K(x, x'; \tau, \theta) = \tau^2 (1 + (\sqrt{5} + 5/3) \|x - x'\|_{\theta}^2) \cdot e^{-\sqrt{5} \|x - x'\|_{\theta}}$

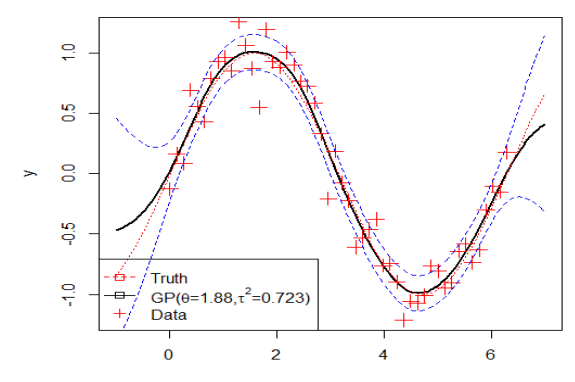

(伊)

## Fitting a GP

- Need to know the kernel hyperparameters  $-\tau, \theta$ , et cetera. Use MLE (nonlinear optimization problem).
- $\bullet$   $\theta$  is the lengthscale correlation decay
- $\tau^2$  is the process variance has analytic MLE once  $\theta$  is known
- GP is expensive compared to e.g LM; complexity is *O*(*N* 3 ) for a design of size *N*
- Allows a lot of analytic formulas to understand the fit and its uncertainty
- Kriging is becoming the gold standard in the simulation/DACE communities
- Used DiceKriging package in R off-the-shelf use

### <span id="page-17-0"></span>Simulation Noise

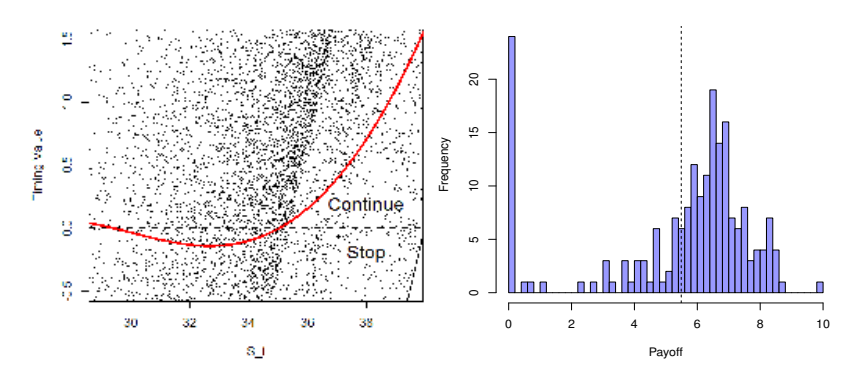

skew. Other moments were  $StDev(y^{1:N}) = 2.45$ ,  $Skew(y^{1:N}) = -1.28$  and  $Max(y^{1:N}) = 9.87$ . Figure: Left: scatterplot of  $(x, H_t(X^x) - h(t, x))$  over 10,000 distinct  $x \in \mathbb{R}_+$ . Right: Histogram of *N* = 200 pathwise future payoffs *y <sup>n</sup>* <sup>∼</sup> *<sup>H</sup><sup>t</sup>* (*<sup>X</sup> x* · ) starting at *x* = 35 in a 1-D Bermudan Put problem;  $t = 0.6$ . The vertical dashed line indicates the empirical mean  $\mathbb{E}[H_t(X^x)|X_t=35] \simeq \text{Ave}(y^{1:N})=5.49.$  Note that in 24 out of 200 scenarios, the payoff  $y^n$  was zero, creating a point mass in the distribution of  $H_t(X^x)$  and generating a significant negative

←母

## Simulation Noise

- Knowing the distribution of simulation noise  $\varepsilon(x)$  is fundamental for meta-modeling
- Simulation noise is highly state-dependent in RMC
- Also, distribution can be skewed/far from Gaussian
- Solution 1: treat it as a constant  $\sigma^2$  (so-called "nugget"), can estimate along with other kernel hyper-parameters
- Solution 2: build an empirical estimate through replicating simulations at a fixed site *x*
- (Resembles a Monte Carlo forest)
- Solution 3: model  $x \mapsto \sigma^2(x)$  via an auxiliary metamodel

## **Batching**

- Generate *M* independent realizations  $y^{(i)} \sim Y_x$  of pathwise payoffs starting at  $X_t = x$
- Set the average  $\bar{y}(x) = \frac{1}{M}$  $\frac{1}{M}\sum_{i=1}^{M}y^{(i)}(x)$
- Empirical  $\widetilde{\sigma}^2(x) := \frac{1}{M-1}$  $\sum_{i=1}^{M} (y^{(i)}(x) - \bar{y}(x))^2$
- The averaged simulations still follow the same statistical model but with signal-to-noise ratio improved by factor of *M*
- Size of macro-design Z ′ is *N*/*M* much faster fitting
- Also,  $\bar{Y}$  has almost-Gaussian simulation noise

### Batched Kriging Metamodel for *<sup>T</sup>*(*t*, ·)

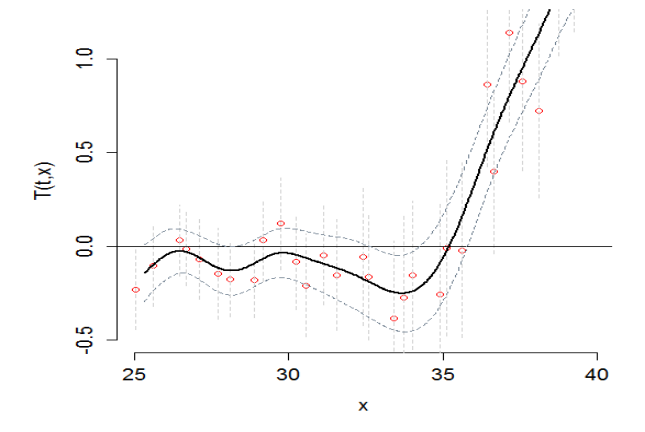

Figure: LHS design  $\mathcal Z$  of size  $N = 3000$  with  $M = 100$  replications. The vertical "error" bars indicate the 95% quantiles of the simulation batch at *x*, while the dotted lines indicate the 95% credibility interval (CI) of the kriging metamodel fit.

## Deterministic Kriging

- If *M* is very large,  $\tilde{\sigma}^2(x)/M \simeq 0$  and can view  $\bar{Y}_x$  as deterministic
- Metamodel becomes an interpolator

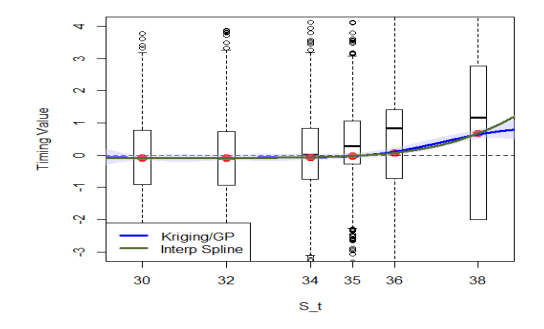

Figure: The boxplots summarize the distribution of  $y^{(m)}(x^n)$ 's,  $m = 1, \ldots, M = 1600$ . The dots indicate the batch means  $\bar{y}(x^n)$  which are exactly interpolated by the two meta-models.  $\mathcal{Z}' = \{30, 32, 34, 35, 36, 38\}.$ 

### <span id="page-22-0"></span>Regression Designs

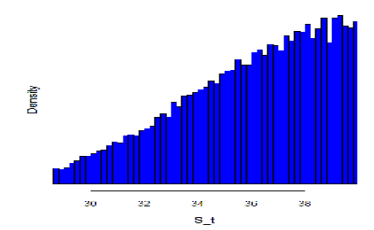

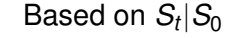

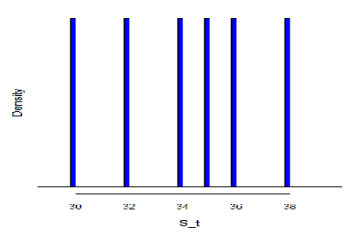

Monte Carlo forest **Adaptive Grid** 

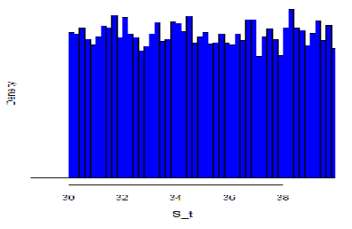

|*S*<sup>0</sup> Uniform in [30, 40]

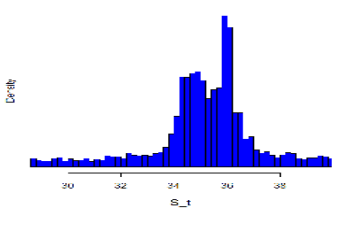

 $\leftarrow$   $\oplus$   $\rightarrow$ 

Ludkovski [Adaptive RMC](#page-0-0)

## Experimental Design

- The meta-model should learn  $C(t, \cdot) Z$  should cover the domain  $\mathcal X$
- Space-filling designs lattice, low-discrepancy (Sobol)
- **LHS** Latin Hypercube sampling: random space-filling
- User must specify the effective  $\mathcal{X}'$  (typically a rectangle)

## Experimental Design

- The meta-model should learn  $C(t, \cdot) Z$  should cover the domain  $\mathcal X$
- Space-filling designs lattice, low-discrepancy (Sobol)
- **LHS** Latin Hypercube sampling: random space-filling
- User must specify the effective  $\mathcal{X}'$  (typically a rectangle)
- The design should reflect the underlying (*Xt*)
- **Empirical** sampling:  $Z$  is constructed by drawing from  $X_t$
- Automatically has the right "shape"
- $\bullet$  This is the standard approach. Sensitive to  $X_0$  (e.g. OTM Puts)

(Optimal Design is NP-Hard so heuristics are common)

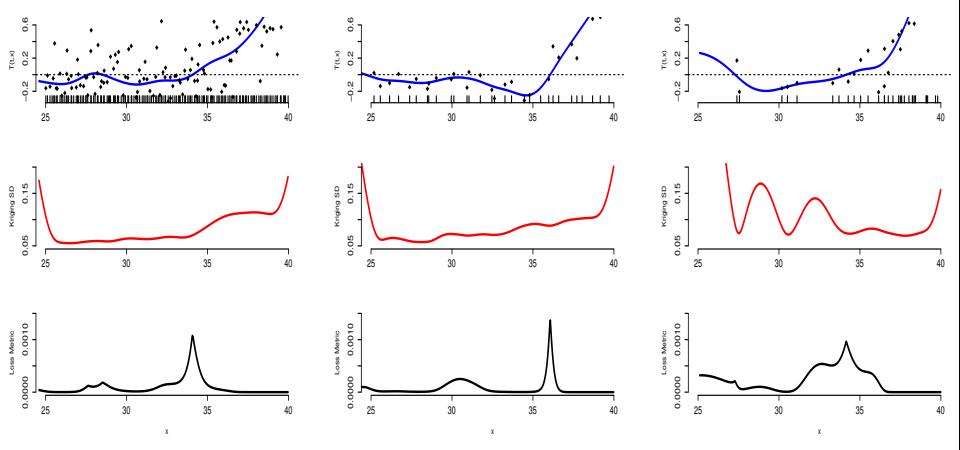

LHS  $M = 20, N' = 150$ LHS  $M = 100, N' = 30$  $\mathcal{O}'=30$  Emp  $M=100, N'=30$ 

 $\mathsf{corresponding}$  surrogate standard deviation  $\mathsf{v}(\mathsf{x})$ . *Bottom* panels display the loss metric  $\ell(\mathsf{x}; \mathcal{Z})$ . Figure: Three different designs for fitting a kriging metamodel of the continuation value. *Top* panels show the fitted  $\hat{T}(t, \cdot)$  as well as the distinct design sites  $x^{1:N'}$ . *Middle* panels plot the

# <span id="page-26-0"></span>Adaptive Design

- Recall that aim to learn the sign of  $T(t, \cdot)$
- Gradually grow  $\mathcal{Z}^{(k)}$ ,  $k = N_0, \ldots, N_k$
- Add new locations greedily according to acquisition function  $x^{k+1}$  = arg max  $El_k(x)$
- Favor points where  $m^{(k)}(x) \simeq 0$  (close to zero-contour) or  $v^{(k)}(x)$ is large (reduce uncertainty)
- Loss from making the wrong stopping decision at (*t*, *x*) is

$$
\ell(x;\mathcal{Z}):=\int_{\mathbb{R}}|y-h(t,x)|\mathbf{1}_{\{m(x)
$$

- **•** Analytic expression for  $EI_k(x) := \mathbb{E}[\ell^{(k)}(x) - \ell^{(k+1)}(x)|\mathcal{Z}^{(k)}, x^{k+1} = x]$
- ZC-SUR strategy: maximizes stepwise expected reduction in loss
- See Gramacy-L. (SIFIN 2015)

### Sequential Design: *K* = 20

Initialize with a LHS design  $\mathcal{Z}^{(20)}$ 

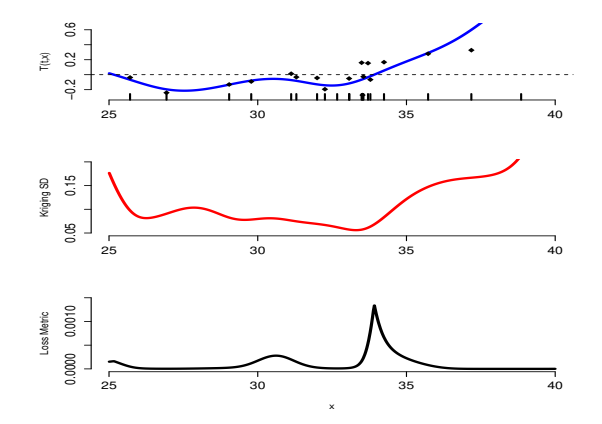

### Sequential Design: *K* = 30

Zoom to the stopping boundary

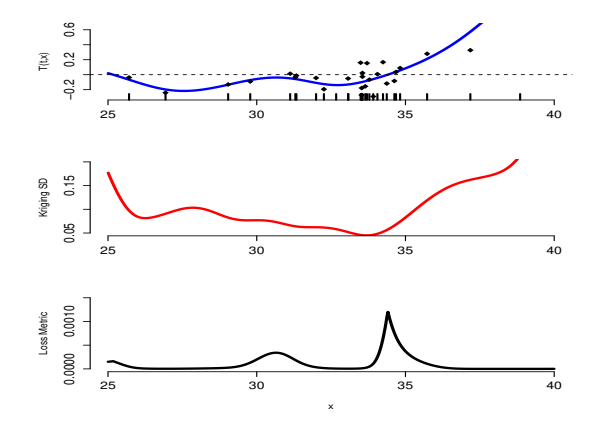

### Sequential Design:  $K = 40$

Prefer regions that are more likely for *X<sup>t</sup>*

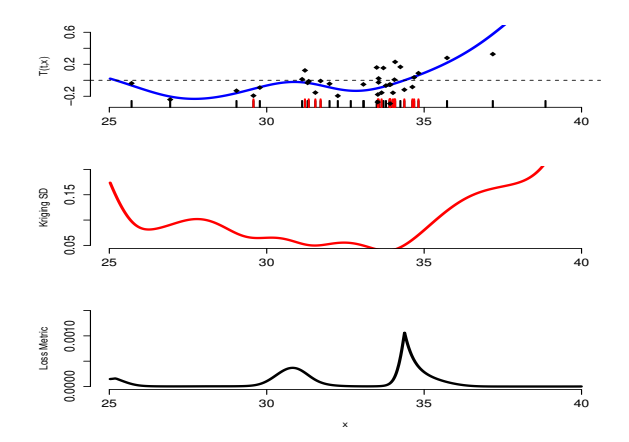

### <span id="page-30-0"></span>Optimal Stopping for a 2D Stoch Vol Model

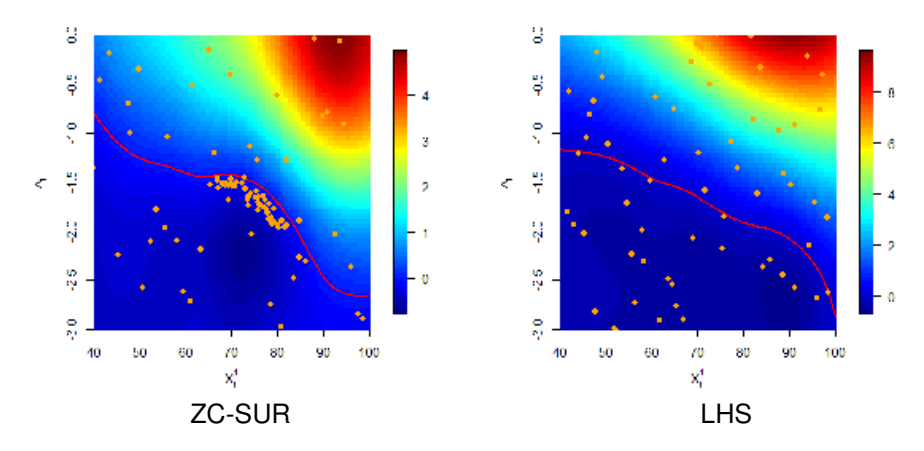

Figure: Adaptive vs LHS designs. Bermudan Put *<sup>e</sup>*−*rt* (<sup>100</sup> <sup>−</sup> *<sup>X</sup>*1)<sup>+</sup> with a Heston SV model. Both designs used  $N = 10000$  simulations. Color-coded according to  $T(t, x)$ ; contour indicates ../ucsbwave-cmyk.png the stopping boundary. (伊)

### Comparison in 1-D GBM Put

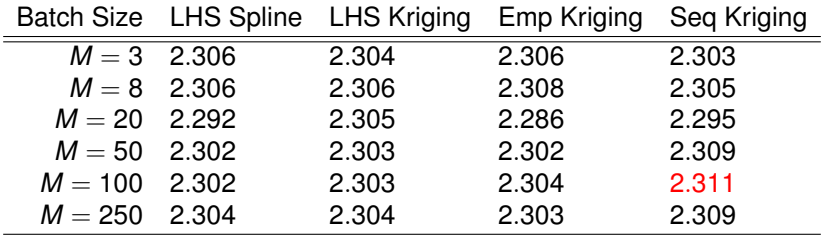

Table: Performance of different DoE approaches to RMC in the 1-D Bermudan Put setting,  $h(t, x) = e^{-rt} (40 - x)_+.$  All methods utilize  $|\mathcal{Z}_t|$  = 3000. The LHS input space was  $\mathcal{X} = [25, 40]$ . Results are based on averaging 100 runs of each method, and evaluating  $V(0, X_0)$  on a fixed out-of-sample database of *Nout* = 50, 000 scenarios.

### 2D Examples

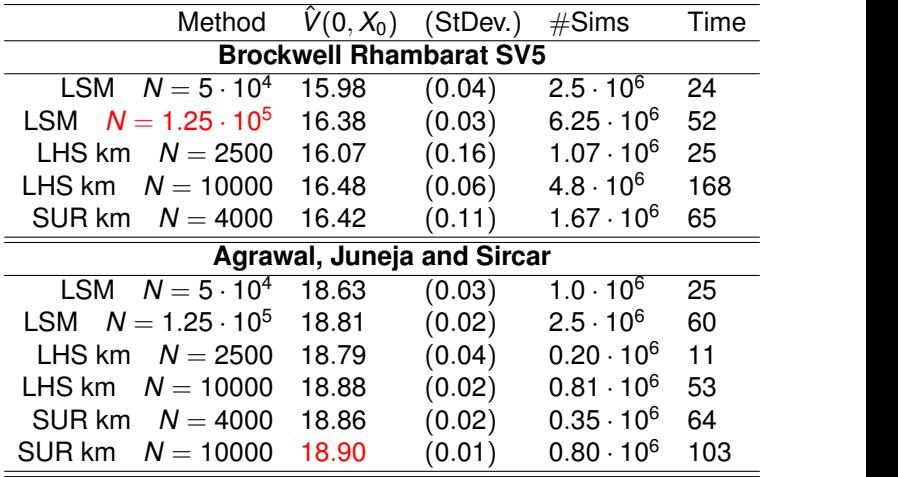

# <span id="page-33-0"></span>Kriging Performance

- Kriging appears very promising as a flexible, off-the-shelf regression framework
- Gives smooth, non-parametric fits for  $C(t, \cdot)$
- **Emphasizes the interpolation vs. smoothing aspect of** metamodeling
- Easy implementation via public R packages
- Order of magnitude slower than a Least-Squares model (not important if simulations are the bottleneck)

### Experimental Design Performance

- Batching has minimal effect on performance (but major effect on speed)
- (Random) space-filling designs allow to reduce size of design by a factor of 3-5
- Compared to standard LSM this reduces simulation budget by 25-50%
- Adaptive sequential designs
	- $\triangleright$  Yield further substantial savings (up to an order of magnitude)
	- $\triangleright$  Significant regression overhead as must fit multiple (kriging) metamodels
	- ► Worth it if in high dimensions  $d > 3$  and simulation budget is very constrained

### Bermudan Max Call (max $(X_1, X_2) - K)_+$

- It is often nontrivial to specify a good domain  $\mathcal{X}'$
- This is the advantage of the empirical design
- Sequential designs really begin to shine

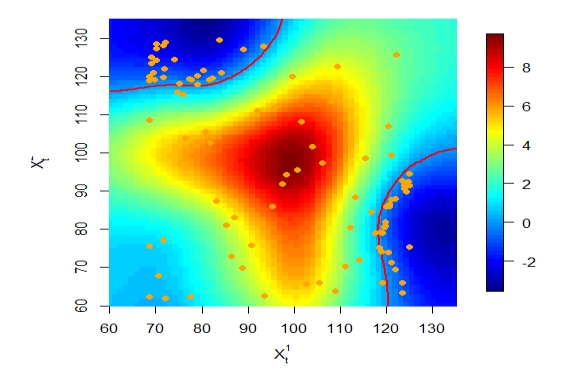

### <span id="page-36-0"></span>The Future

- **•** Finding conditional expectations is a metamodeling problem
- Can squeeze (a lot) of extra efficiency by jointly targeting experimental design + regression
- Lots more opportunities in this direction
- e.g. adapt to the BSDE numerical algorithms (Bender, Gobet)
- Also more general control problems (optimal switching, sequential games, et cetera)

 $RMC = +$ 

### The Future

- **•** Finding conditional expectations is a metamodeling problem
- Can squeeze (a lot) of extra efficiency by jointly targeting experimental design + regression
- Lots more opportunities in this direction
- e.g. adapt to the BSDE numerical algorithms (Bender, Gobet)
- Also more general control problems (optimal switching, sequential games, et cetera)
- $RMC = Regression + Stochastic Grid$

### <span id="page-38-0"></span>The Future

- **•** Finding conditional expectations is a metamodeling problem
- Can squeeze (a lot) of extra efficiency by jointly targeting experimental design + regression
- Lots more opportunities in this direction
- e.g. adapt to the BSDE numerical algorithms (Bender, Gobet)
- Also more general control problems (optimal switching, sequential games, et cetera)
- $RMC = Regression + Stochastic Grid$

### **THANK YOU!**

$$
\mathcal{A} \subset \mathcal{D} \rightarrow
$$

### **References**

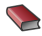

JPC. KLEIJNEN *Design and Analysis of Simulation Experiments*, 2nd Edition, Springer, 2015.

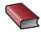

CKI. WILLIAMS AND CE. RASMUSSEN *Gaussian processes for machine learning*, MIT Press, 2006.

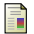

M. KOHLER, *A review on regression-based Monte Carlo methods for pricing American options*, in Recent Developments in Applied Probability and Statistics, Springer, 2010, pp. 37–58.

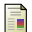

BECT, J., GINSBOURGER, D., LI, L., PICHENY, V., AND VAZQUEZ, E., *Sequential design of computer experiments for the estimation of a probability of failure*, Statistics and Computing, 22(3), 773–793, (2012).

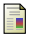

R. GRAMACY AND M. LUDKOVSKI *Sequential Design for Optimal Stopping Problems* SIFIN 6(1), 2015, pp. 748–775

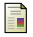

M. LUDKOVSKI *Kriging Metamodels for Bermudan Option Pricing*, preprint, 2015 arXiv:1509.02179

F

R. HU AND M. LUDKOVSKI *Sequential Design for Ranking Response Surfaces*, preprint, 2015. arXiv:1509.00980

**Require:** *N* – number of initial grid points

- 1:  $\mathfrak{S}_{\tau} \leftarrow \mathcal{X}$
- 2: **for**  $t = T 1, T 2, ..., 0$  **do**<br>3:  $k \leftarrow 0$
- $k \leftarrow 0$
- 4: Generate an initial grid  $\{x_t^{1:N}\}$ , and corresponding classifier  $\mathfrak{S}_t^{(0)}$
- 5: **while** the current grid needs refining **do**
- 6:  $k \leftarrow k + 1$
- 7: Generate new grid point(s)  $\{X_t^{(k)}, n\}$  $\binom{n(k),n'}{k}$   $\binom{n'}{k}$  = 1, ...,  $N^{(k)}$
- 8: Simulate forward trajectories  $x_{t+1:T}^{(k),1:N^{(k)}}$  $t_{t+1:T}^{(k),1:N^{(k)}}$ . Using  $\hat{\mathfrak{S}}_{t+1:T}$  find  $y^{(k),1:N^{(k)}}$
- 9: Update the classifier to  $\mathfrak{S}_t^{(k)}$  using new samples  $(x_t^{(k)}, y^{(k)})^{1:N^{(k)}}$
- 10: (Update the classifiers  $\hat{\mathfrak{S}}_{t+1:T-1}$  using  $x_{t+1:T-1}^{(k),1:N^{(k)}}$ )
- 11: Save the overall grid  $\{x_t\} \leftarrow \{x_t\} \cup \{x_t^{(k),1:N^{(k)}}\}$ t
<sup>(n), 1:1**v**; ' }</sup>
- 12: **end while**
- 13: Generate final estimate of the classifier at time step  $t$ ,  $\hat{\mathfrak{S}}_t$
- 14: **end for**
- 15: Simulate forward trajectories  $X_{0:T}^n$  from  $X^n = x_0$  using  $\hat{\mathfrak{S}}_{0:T}$
- 16: **return**  $V(0, x_0) \simeq \frac{1}{N} \sum_{n=1}^{N} h_{\tau^n}(X_{\tau^n}^n)$
- 17: **return** Estimated policy  $\{\hat{\mathfrak{S}}_{0} \cdot \tau\}$ .

### <span id="page-41-0"></span>Sequential Design for Regression Monte Carlo

Generate the grids adaptively online. [Vanilla RMC re-uses the grids during forward simulations. We regenerate fresh paths at each step]

- Start with initial grid  $\mathcal{Z}^{(n_0)} \equiv \{X_t^{1:n_0}\}$
- Build initial approximation  $\mathfrak{S}_t^{(n_0)}$
- LOOP for  $k = n_0, n_0 + 1, ...$ 
	- $\blacktriangleright$  Identify promising regions
	- ► Generate new data  $\{x_{t:T}^{k+1}\}$  and costs-to-go

$$
y_t^{k+1} = h(x_{\tau^{k+1}}^k) - h(x_t^{k+1}).
$$

- $\blacktriangleright$  Update the fit to  $\mathfrak{S}_t^{(k+1)}$
- **e** FND LOOP
- **•** Repeat above at each time-step  $t = T 1, \ldots, 1$

$$
\dashv \textit{f} \Rightarrow
$$